$,$  tushu007.com

## <<大学计算机基础实验教程>>

 $<<$   $>>$ 

- 13 ISBN 9787563519606
- 10 ISBN 7563519602

出版时间:2010-6

页数:240

PDF

更多资源请访问:http://www.tushu007.com

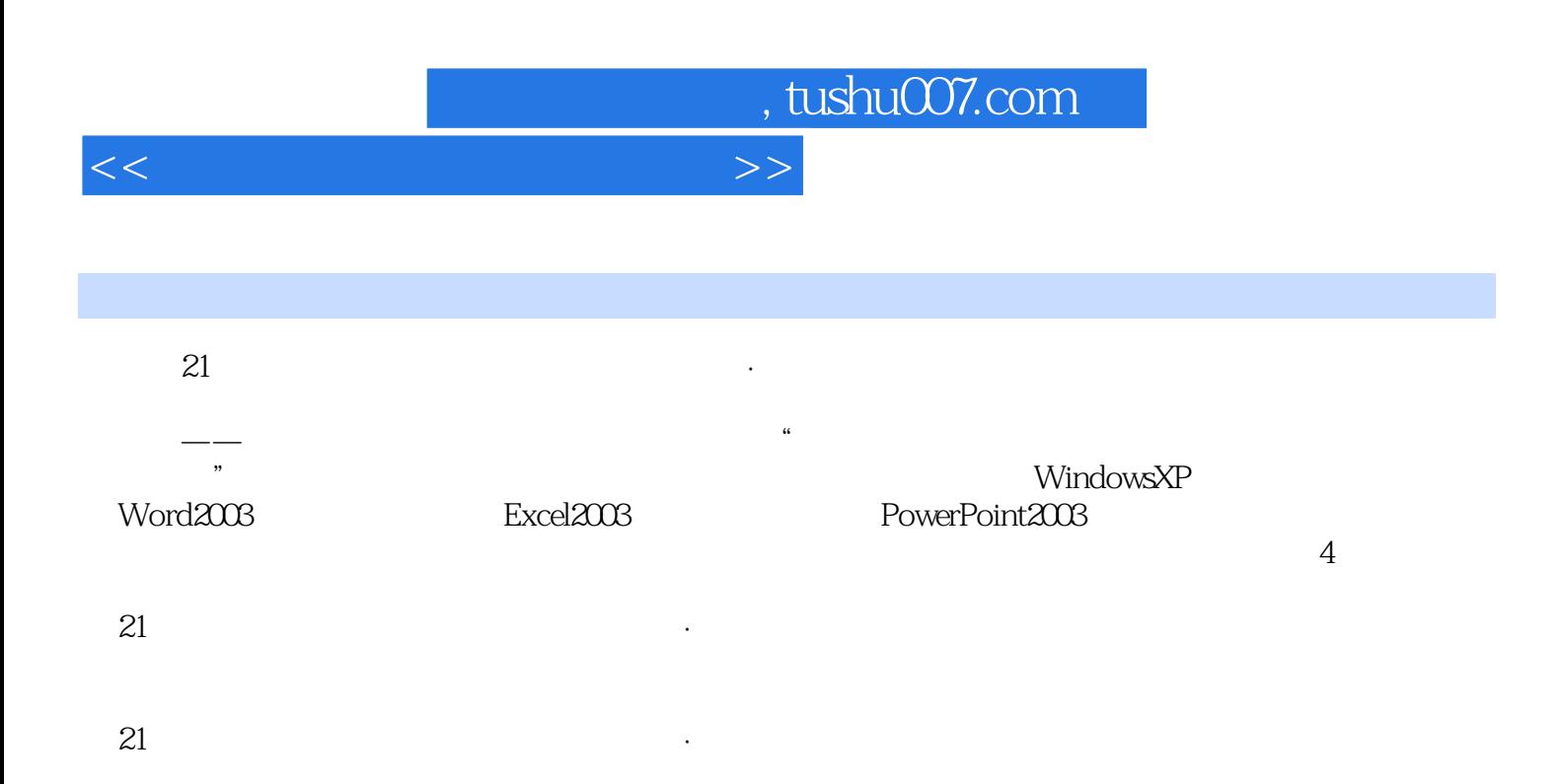

## , tushu007.com

## <<大学计算机基础实验教程>>

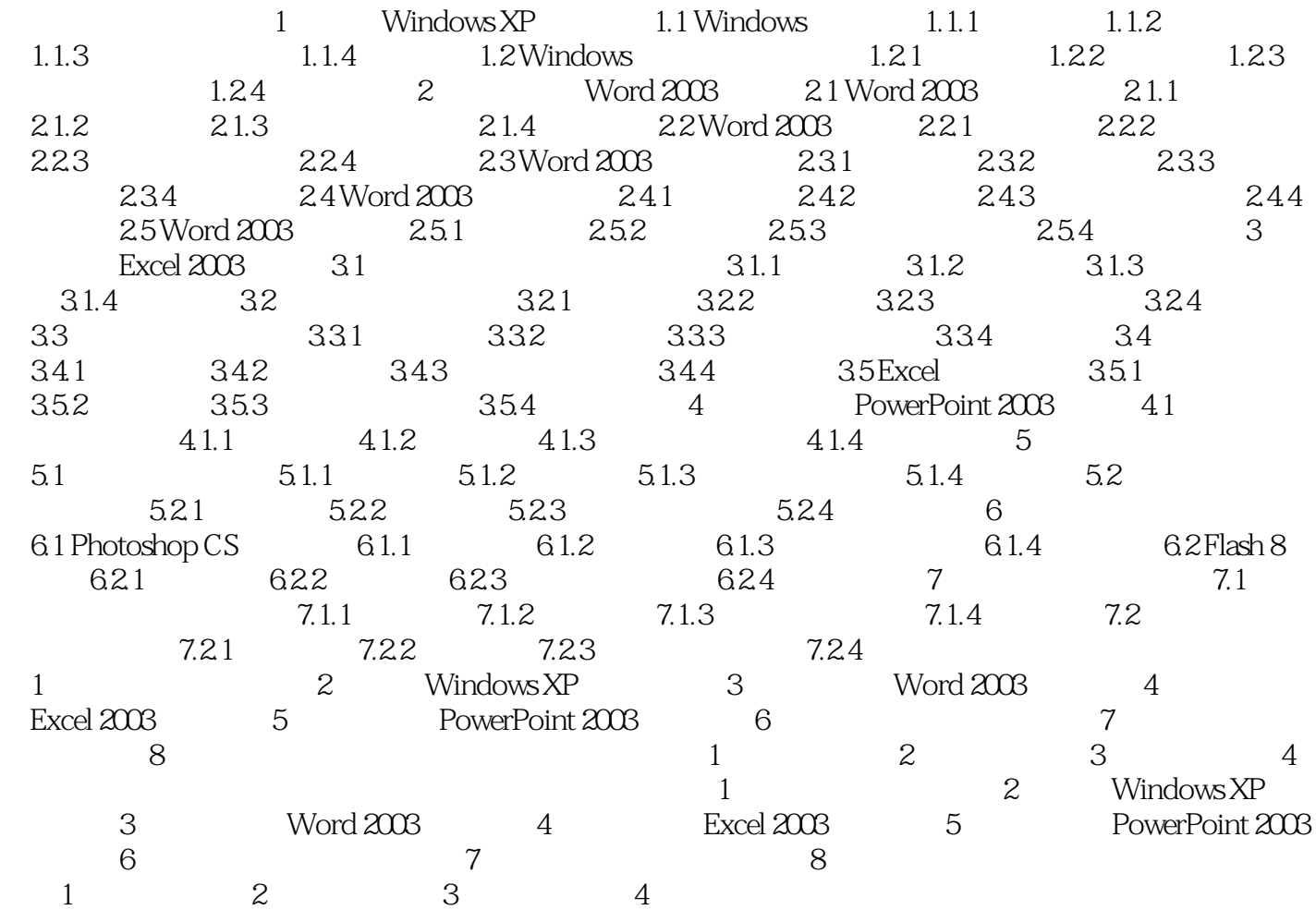

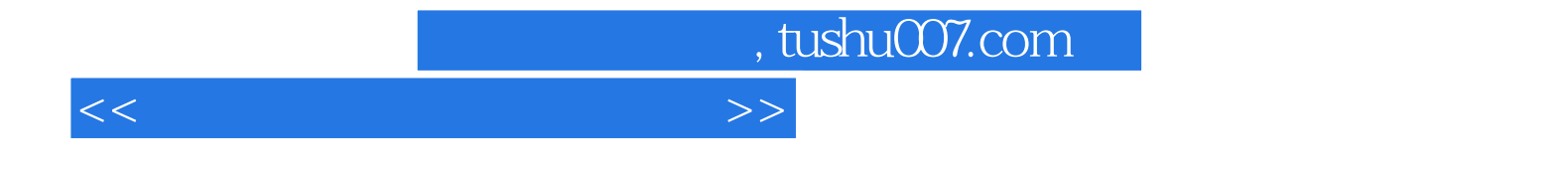

本站所提供下载的PDF图书仅提供预览和简介,请支持正版图书。

更多资源请访问:http://www.tushu007.com